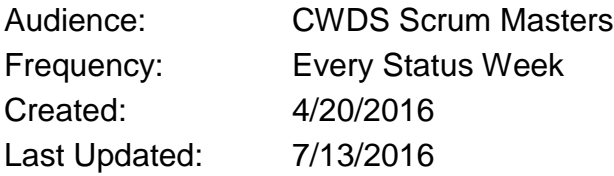

After reading this you will be able to provide schedule updates using the CWDS Schedule Update Report. Service Managers and Scrum Masters, their designee or backup are responsible for using the Schedule Update Report to update the status of tasks assigned to their service team. This report is distributed to Service Managers and Scrum Masters on Monday of a Status Week, and is due back to the Scheduler by close of business on Wednesday. The procedure for updating the Schedule Update Report is described below. Training on this procedure is available by request.

## **Prerequisites:**

- MS Excel
- MS Outlook
- MS SharePoint

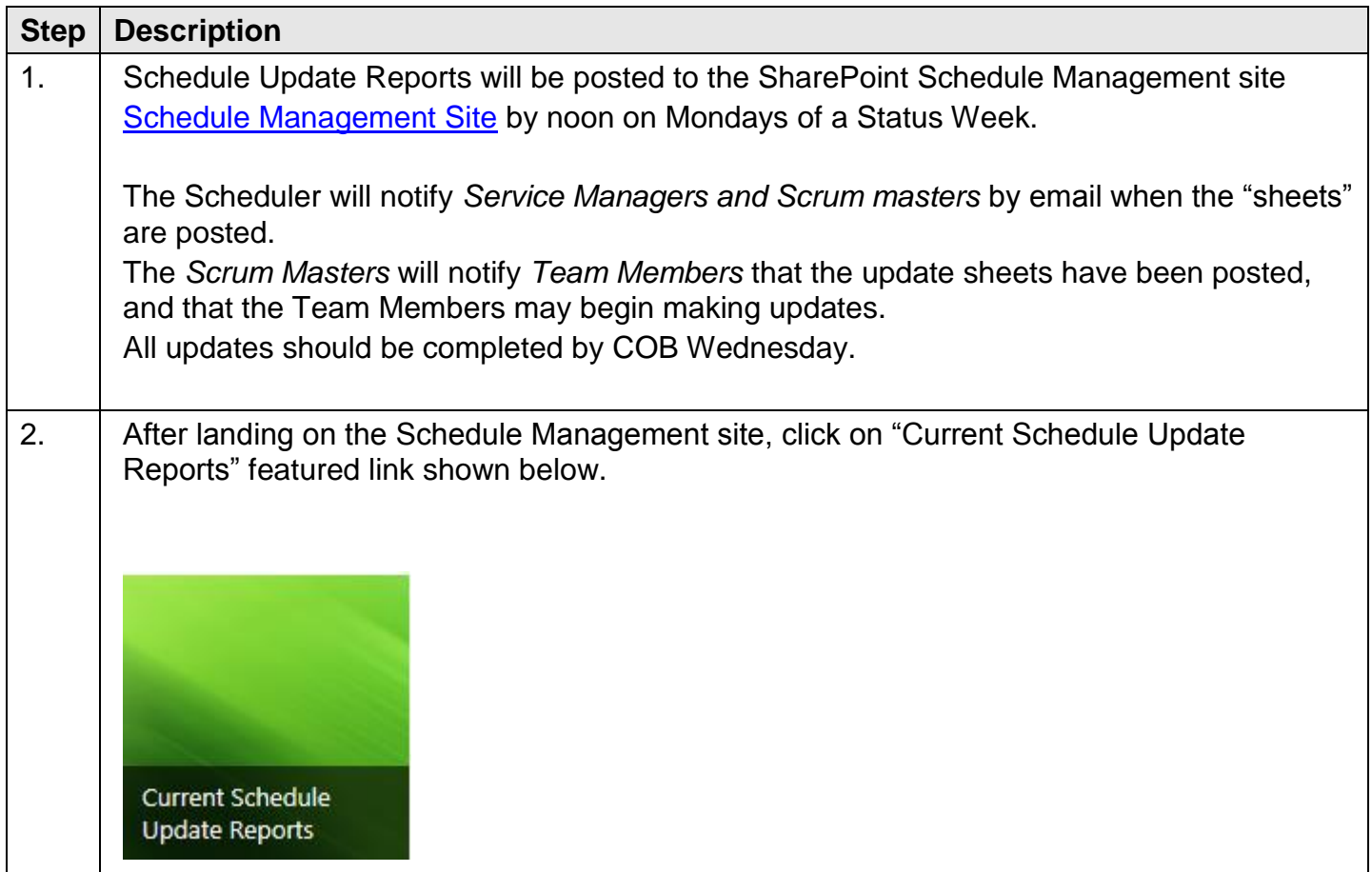

## 102 – Completing the Schedule Update Report

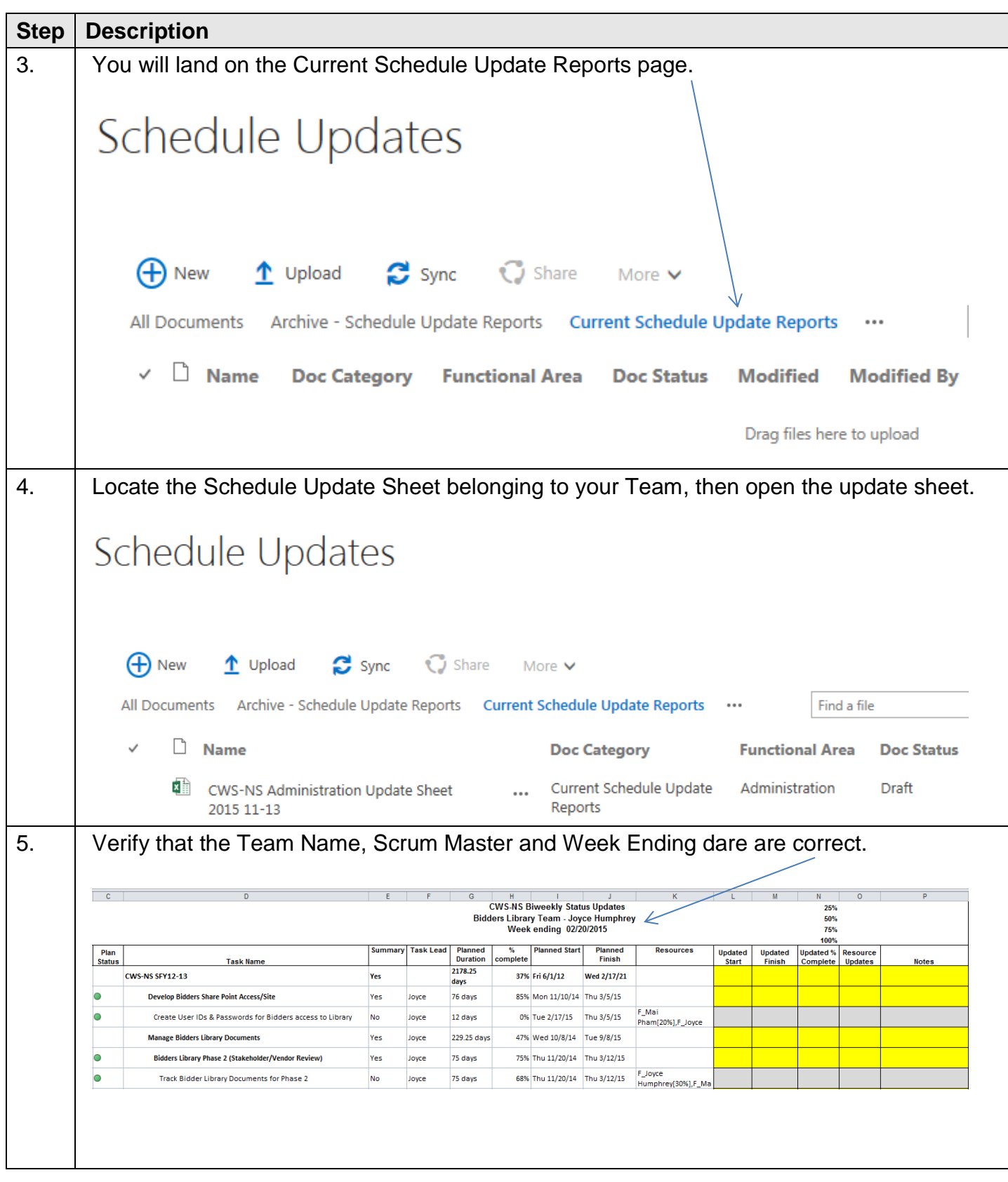

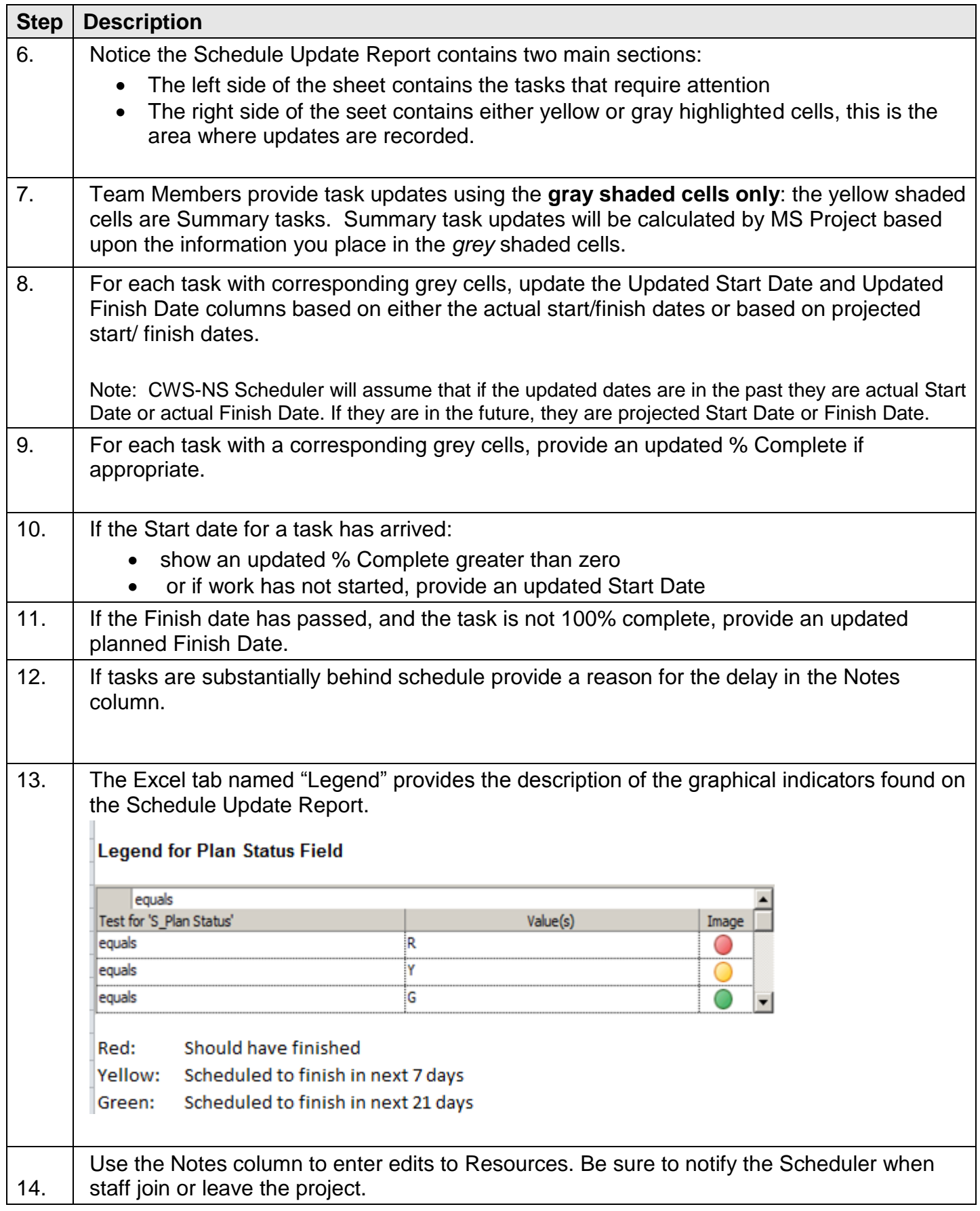

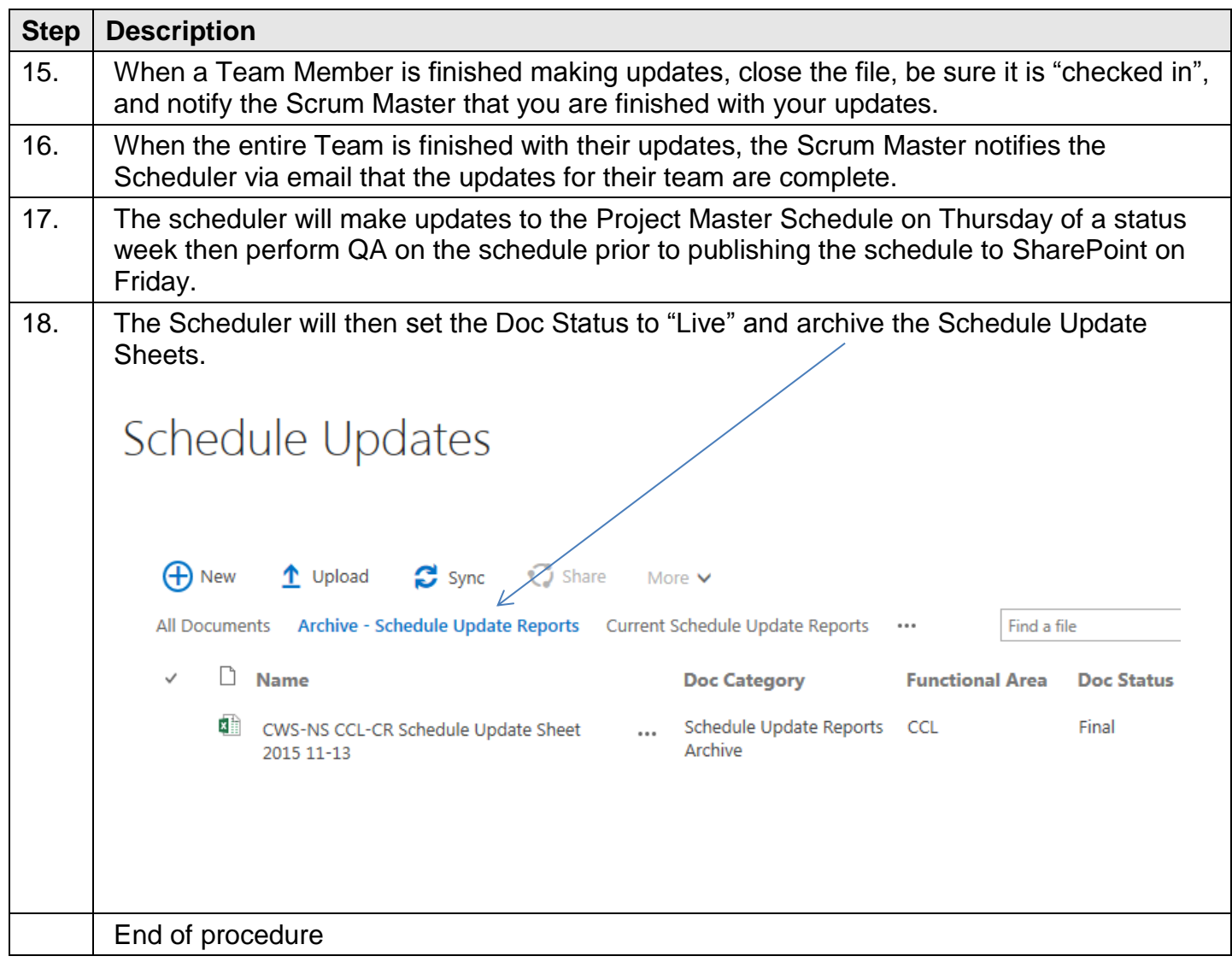